# **GUIA SIMPLIFICADO PARA BUSCAS EM BASES DE PATENTE GRATUITAS**

# **Módulo 1: INPI - Busca em Patentes Depositadas no Brasil**

*Pesquisadores da DIESP / DIRPA / INPI*

Rio de Janeiro, 27 de julho de 2018

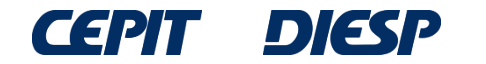

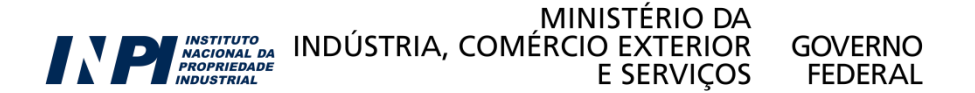

Agora você mesmo poderá fazer buscas de patentes na internet sem qualquer custo.

Este guia simplificado traz informações necessárias para encontrar invenções, descritas em documentos de patente depositados no Brasil e no mundo.

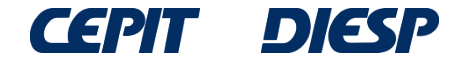

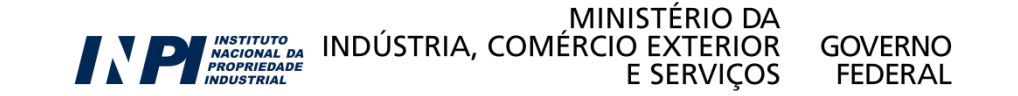

**O passo-a-passo da busca de patentes é direcionado para três bases gratuitas disponíveis na internet:**

**Módulo 1: INPI** – busca em patentes depositadas no Brasil

**Módulo 2: Latipat** – busca em patentes da América Latina e Espanha

**Módulo 3: Espacenet** – busca internacional no Escritório Europeu de patentes

Obs: Estas três não são as únicas bases de dados existentes, porém a base do Espacenet permite recuperar grande parte dos resultados, pois contém dados patentários de muitos países.

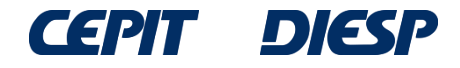

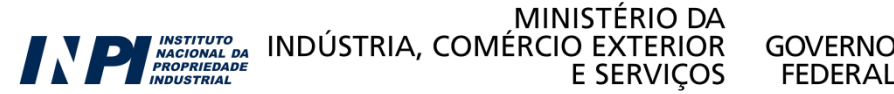

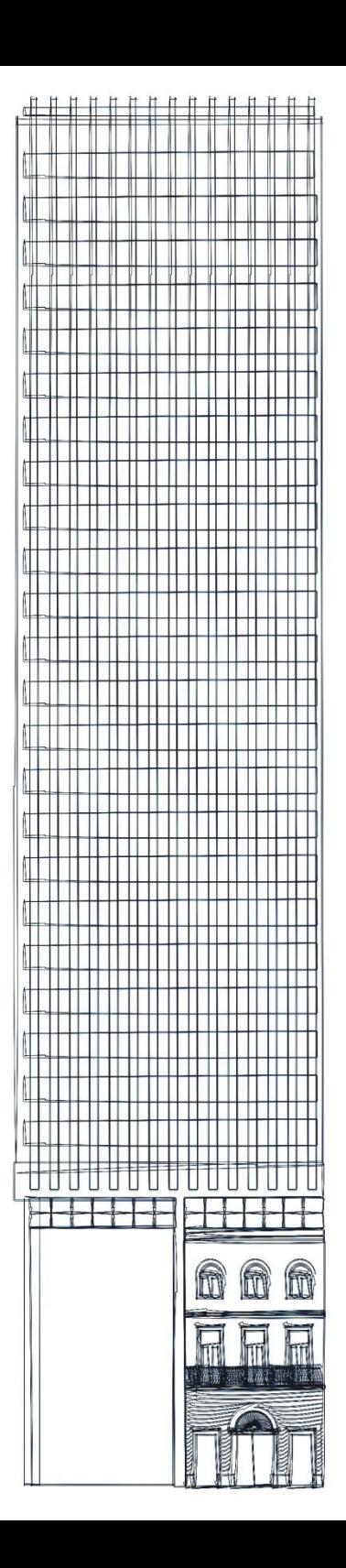

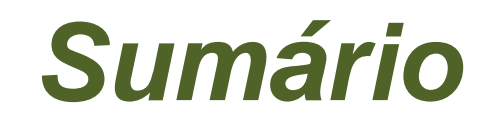

**Módulo 1:** 

**INPI - busca em patentes depositadas no Brasil**

**- pesquisa básica**

**- pesquisa avançada**

# **Considerações finais**

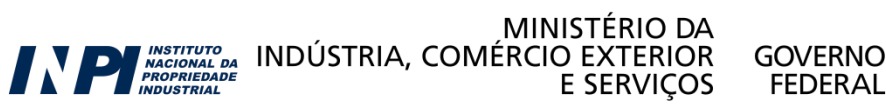

© INPI, 2018.

# **Módulo 1: INPI – Busca em patentes depositadas no Brasil**

A base de dados do INPI encontra-se disponível em [www.inpi.gov.br](http://www.inpi.gov.br/) e permite o acesso a documentos de patente depositados no Brasil.

Os documentos de patente podem ser buscados por diversas formas: -Palavras chave;

- -Nome do(s) depositante(s) e/ou inventor(es);
- -Número do depósito;
- -Datas de depósito e/ou publicação;
- -Classificação internacional de patentes;

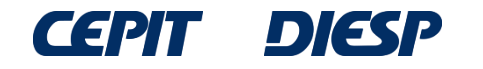

# **[www.inpi.gov.br](http://www.inpi.gov.br/)** Clique em "Faça uma busca"

Instituto Nacional da

# **Propriedade Industrial**

Q Buscar no portal 00

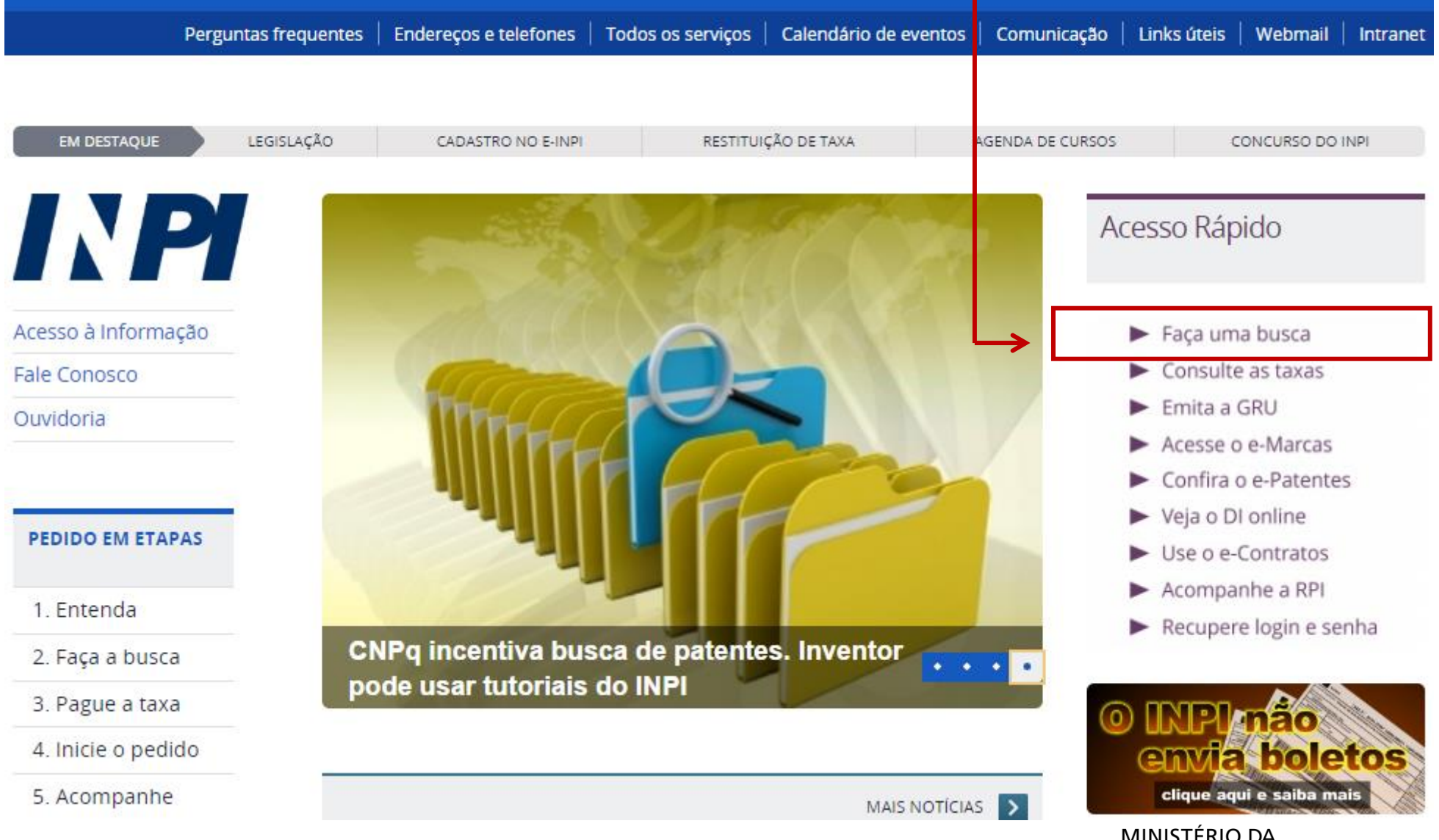

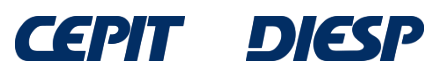

ININISTERIO DA<br>INDÚSTRIA, COMÉRCIO EXTERIOR<br>E SERVIÇOS E **GOVERNO** 

**FEDERAL** 

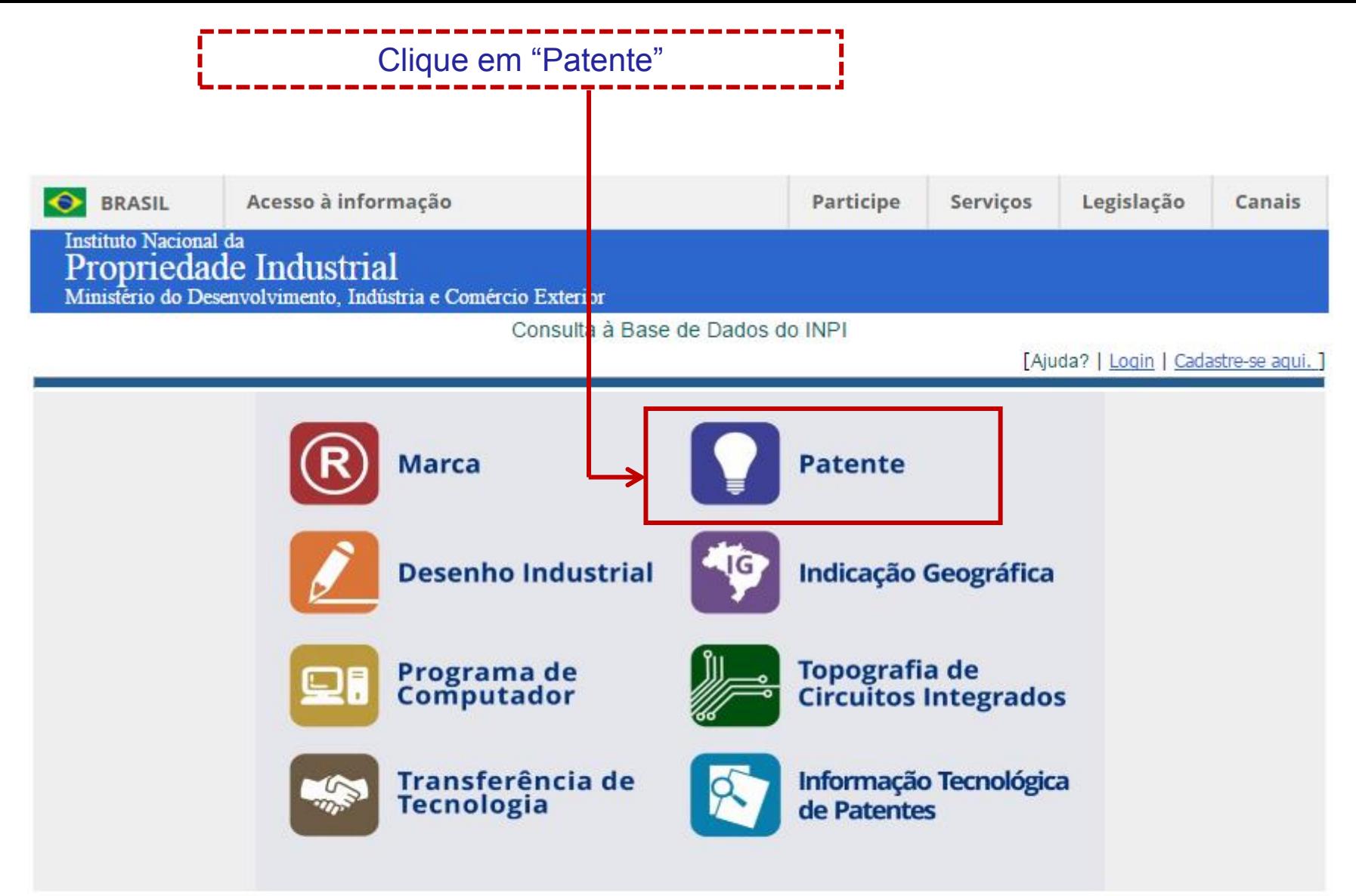

### **NOTA:**

- Para efeitos legais a Revista Eletrônica da Propriedade Industrial (RPI) é o único canal destinado a publicar os atos, despachos e decisões relacionados às atividades da Autarquia.

- O acervo contido na base de dados está restrito a documentos publicados a partir do ano 2000, e a partir de outubro de 2009 para contratos de tecnologia, cujos dados foram publicados oficialmente na Revista da Propriedade Industrial.

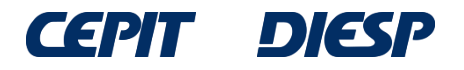

# **INPI - Pesquisa básica**

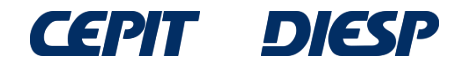

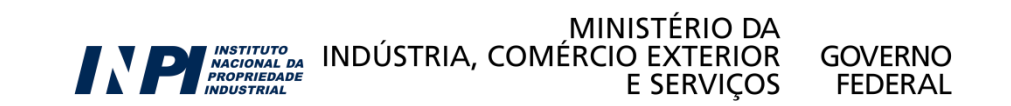

### **Pesquisa Básica**

Esta é a "**Pesquisa Básica**": a busca pode ser feita pelo número do processo, por palavras-chave (no título ou resumo), por nome do inventor ou depositante, ou ainda por CPF/CNPJ do depositante.

### **PESQUISA BÁSICA**

Forneça abaixo as chaves de pesquisa desejadas. Evite o uso de frases ou palavras genéricas.

MINISTÉRIO DA

**E SERVICOS** 

**GOVERNO** 

**FEDERAL** 

MISTITUTO INDÚSTRIA, COMÉRCIO EXTERIOR

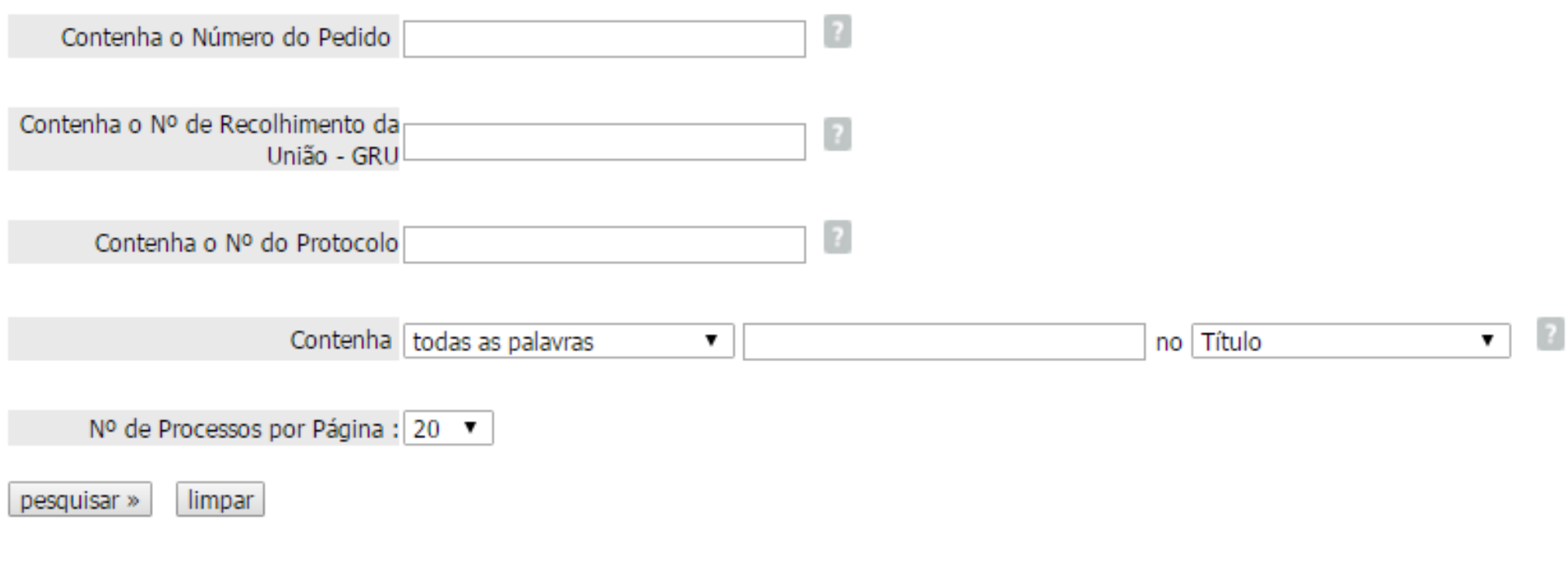

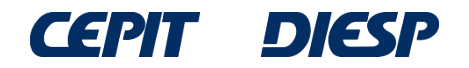

### Segue, como exemplo, uma busca na qual o interessado procura por "**mesa que possa ser convertida em banco**".

Pode-se buscar por palavras-chave, de 4 formas distintas:

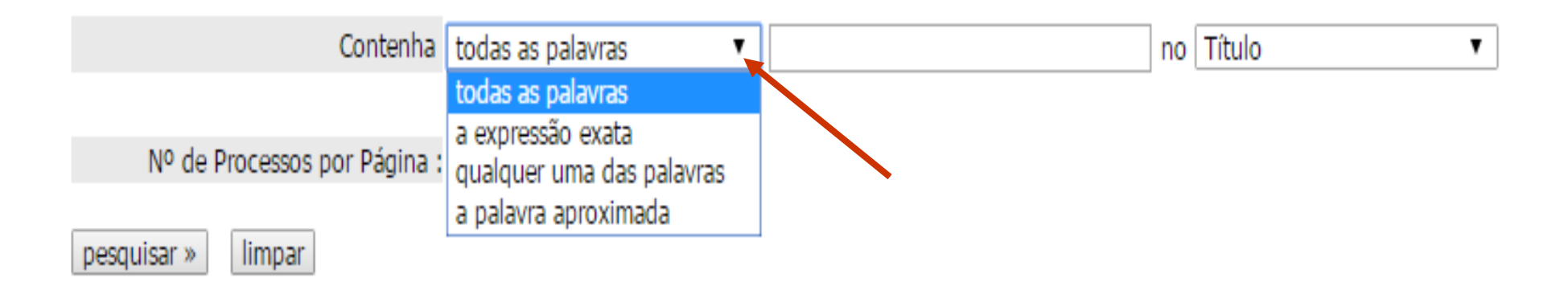

### e as palavras podem ser buscadas no título ou no resumo:

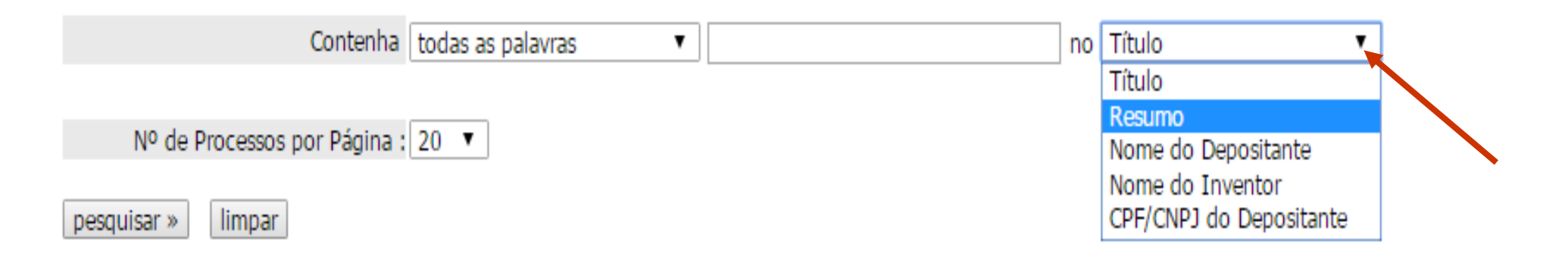

Obs: a busca feita por **nome de inventor** ou **depositante** também permite combinações.

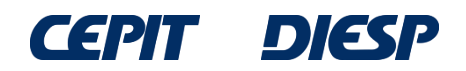

Neste exemplo, na opção "**todas as palavras**", foram usados os termos "**banco**" e "**mesa**" no campo "**resumo**".

Desta forma, o resultado apresentará apenas documentos que contenham ambas as palavras no resumo.

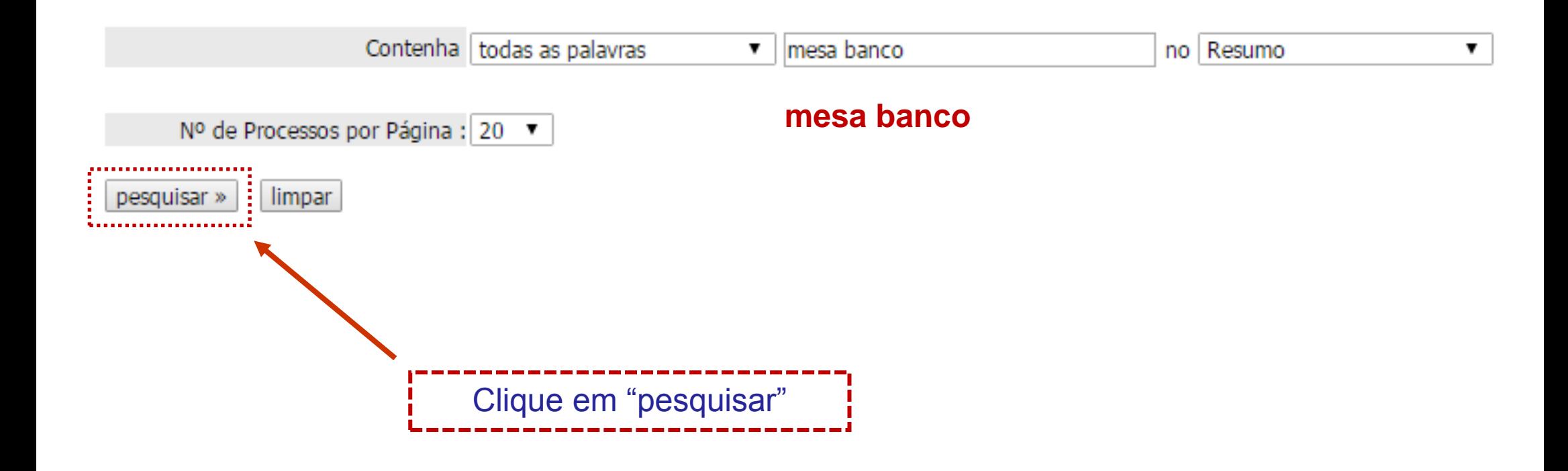

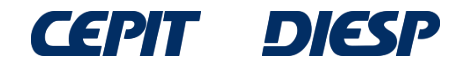

### A resposta é uma lista de documentos; para mais informações, clique no número do processo (na lateral esquerda da tela, em verde) de cada documento de interesse:

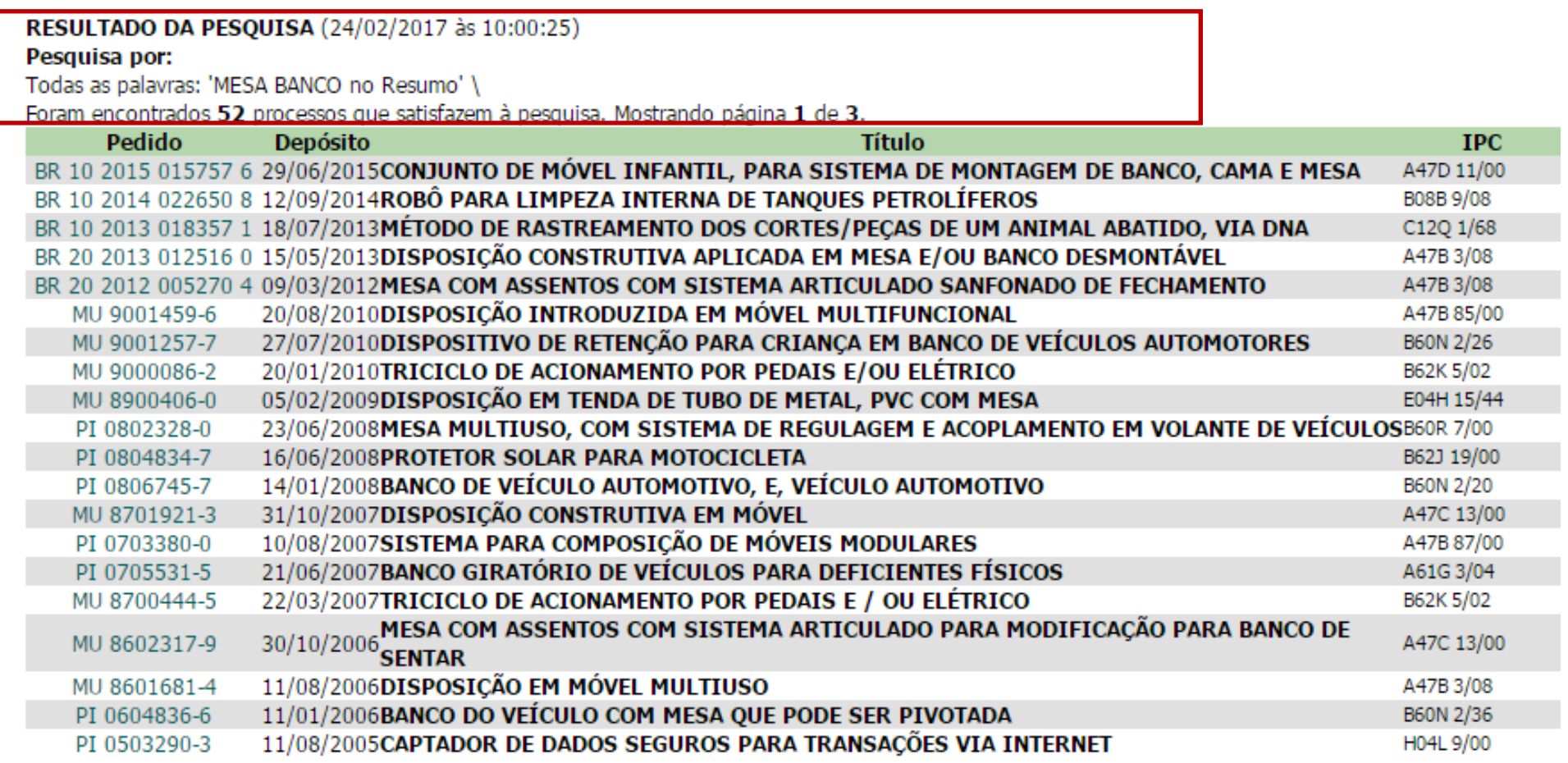

Páginas de Resultados:  $1 \vert 2 \vert 3$ -Próxima»

O número de resultados depende da data da pesquisa, devido à publicação de novos pedidos de patente, entre outros fatores.

### Exemplo de documento selecionado (pelo título) entre os resultados da lista:

### RESULTADO DA PESQUISA (24/02/2017 às 10:00:25)

### Pesquisa por:

Todas as palavras: 'MESA BANCO no Resumo' \

Foram encontrados 52 processos que satisfazem à pesquisa. Mostrando página 1 de 3.

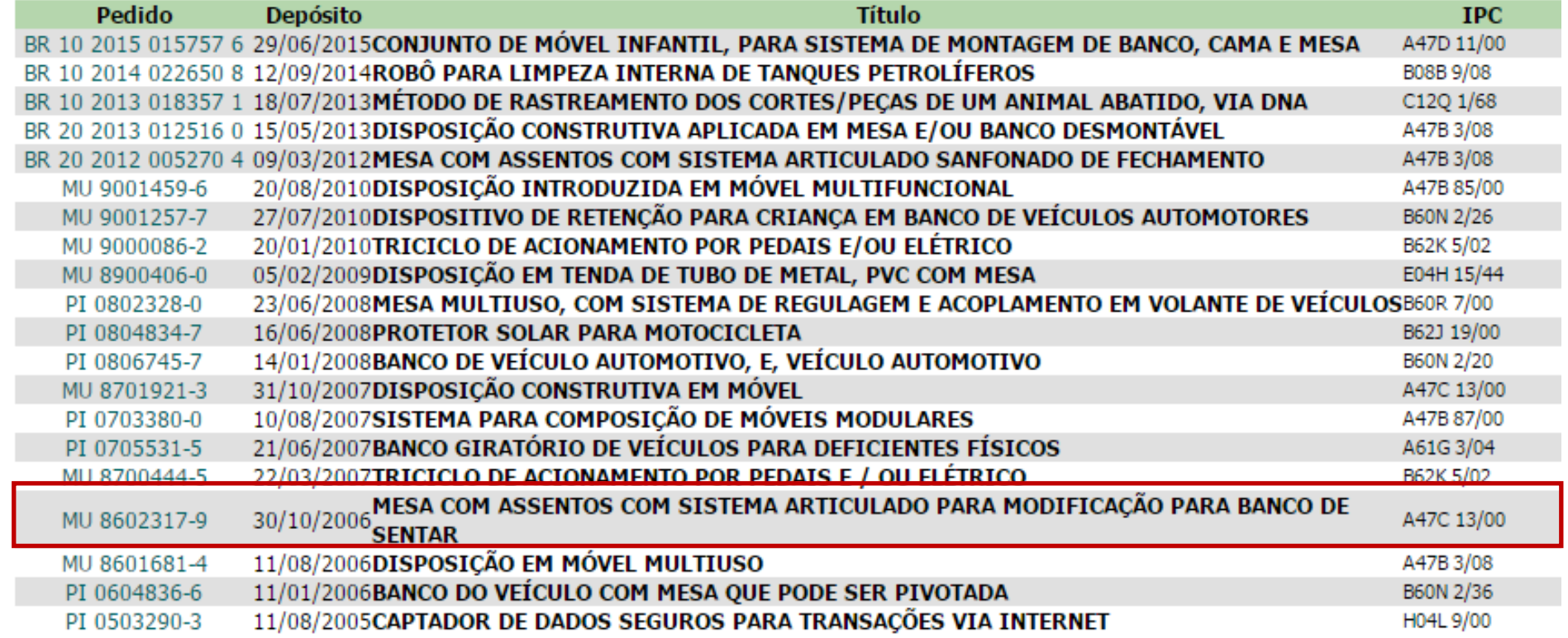

Páginas de Resultados:

 $1|2|3$ -Próxima»

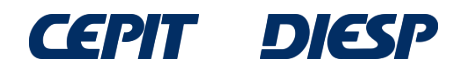

Ao clicar no número do processo, aparecem os **dados bibliográficos** do documento (número, data de depósito, título, resumo, nome do depositante, nome do inventor, etc.) e também as petições e publicações referentes ao documento (andamento do processo no INPI).

#### Depósito de pedido nacional de Patente

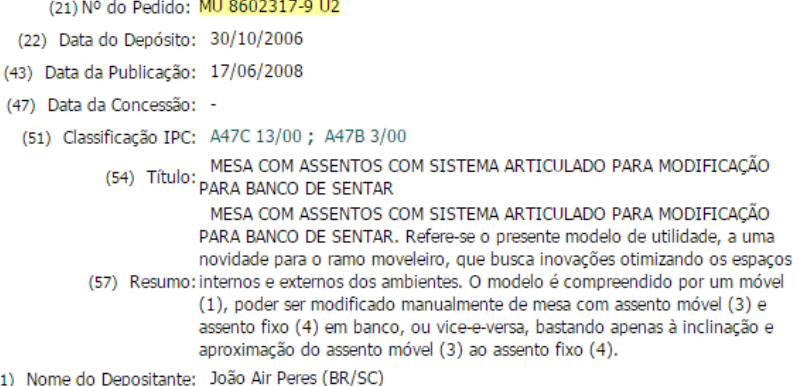

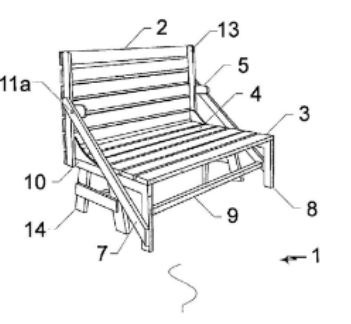

Para visualizar o documento, clique sobre o ícone na parte inferior da página

 $(71)$ 

(72) Nome do Inventor: João Air Peres

(74) Nome do Procurador: Santa Cruz Consultoria em Marcas & Patentes LTDA

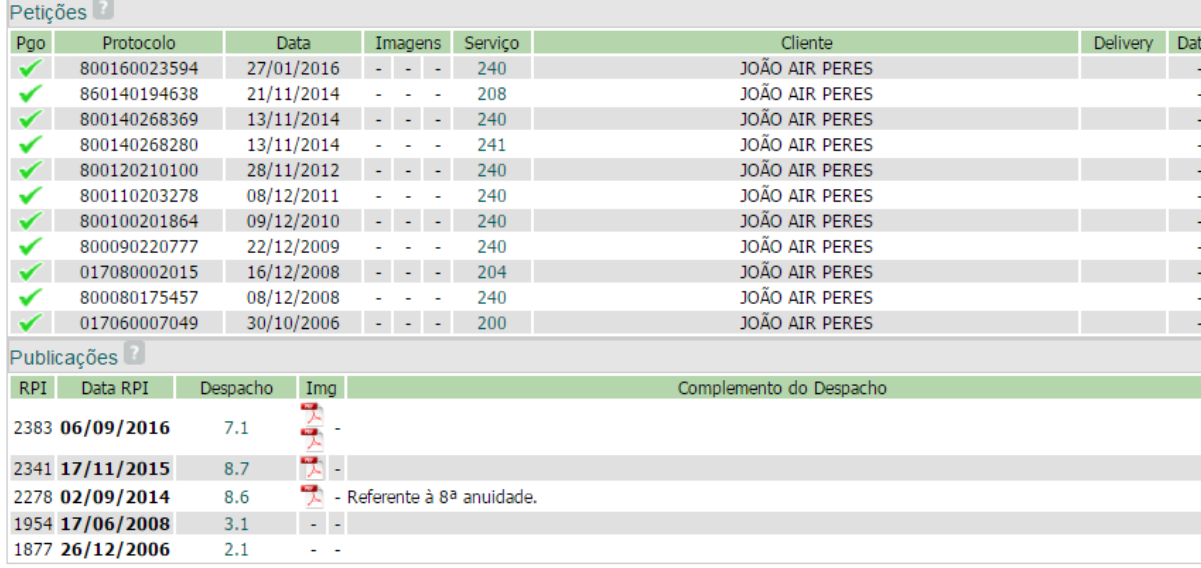

Dados atualizados atá 21/02/2017 - Nº da Revista: 2407 Documentos Publicados **RPI 195** 

Após digitar o texto da imagem, e clicar em "**Download**", o documento será visualizado na janela do navegador e poderá ser impresso e salvo.

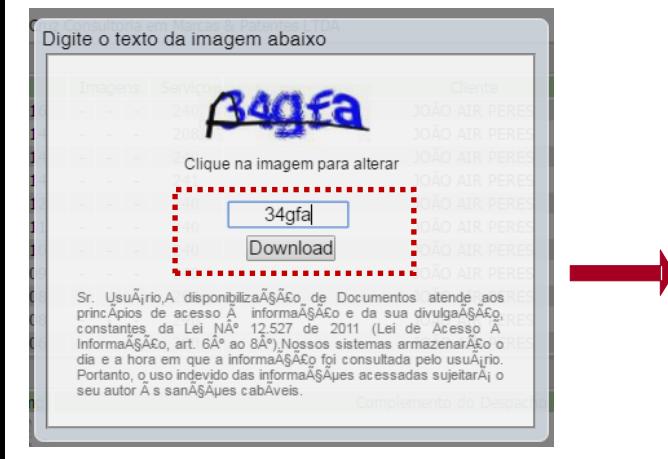

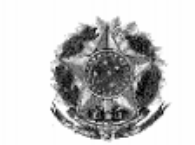

República Federativa do Brasil Ministério do Desenvolvimento, Indústria e do Comércio Exterior Instituto Nacional da Propriedade Industrial

### $(11)(21)$  MU 8602317-9 U

(22) Data de Depósito: 30/10/2006 (43) Data de Publicação: 17/06/2008 (RPI 1954)

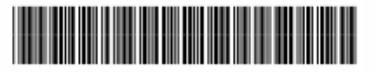

 $(51)$  Int. Cl.: A47C 13/00 (2008.04) A47B 3/00 (2008.04)

#### (54) Título: MESA COM ASSENTOS COM SISTEMA ARTICULADO PARA MODIFICAÇÃO PARA BANCO **DE SENTAR**

(71) Depositante(s): João Air Peres (BR/SC)

(72) Inventor(es): João Air Peres

(74) Procurador: Santa Cruz Consultoria em Marcas & Patentes **I** TDA

(57) Resumo: MESA COM ASSENTOS COM SISTEMA ARTICULADO PARA MODIFICACÃO PARA BANCO DE SENTAR. Refere-se o presente modelo de utilidade, a uma novidade para o ramo moveleiro, que busca inovações otimizando os espaços internos e externos dos ambientes. O modelo é compreendido por um móvel (1), poder ser modificado manualmente de mesa com assento móvel (3) e assento fixo (4) em banco, ou vice-e-versa, bastando apenas à inclinação e aproximação do assento móvel (3) ao assento fixo (4).

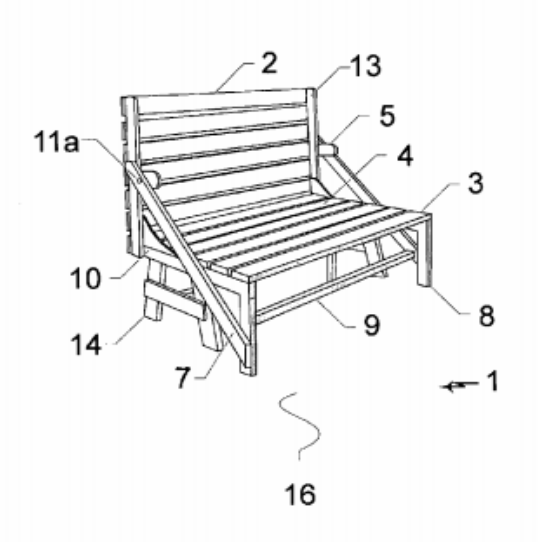

# **INPI - Pesquisa avançada**

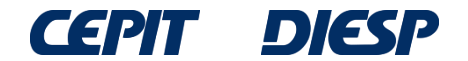

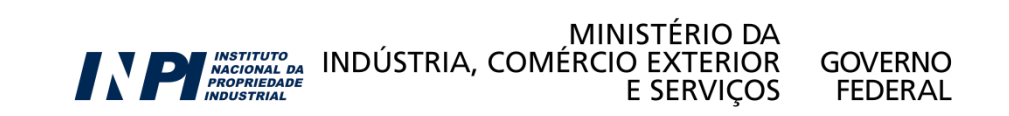

# **Pesquisa Avançada**

A "**Pesquisa Básica**" é muito simples e fácil, porém não permite fazer muitas combinações. Portanto, o resultado da busca é limitado.

Para uma busca mais completa e detalhada, recomenda-se utilizar a "**Pesquisa Avançada**", que pode ser acessada como mostrado a seguir.

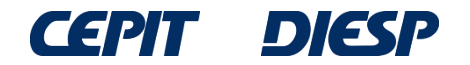

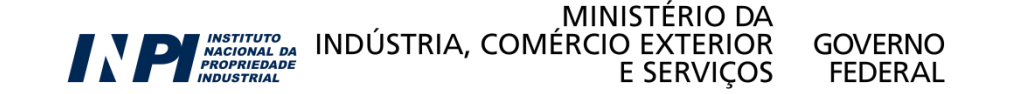

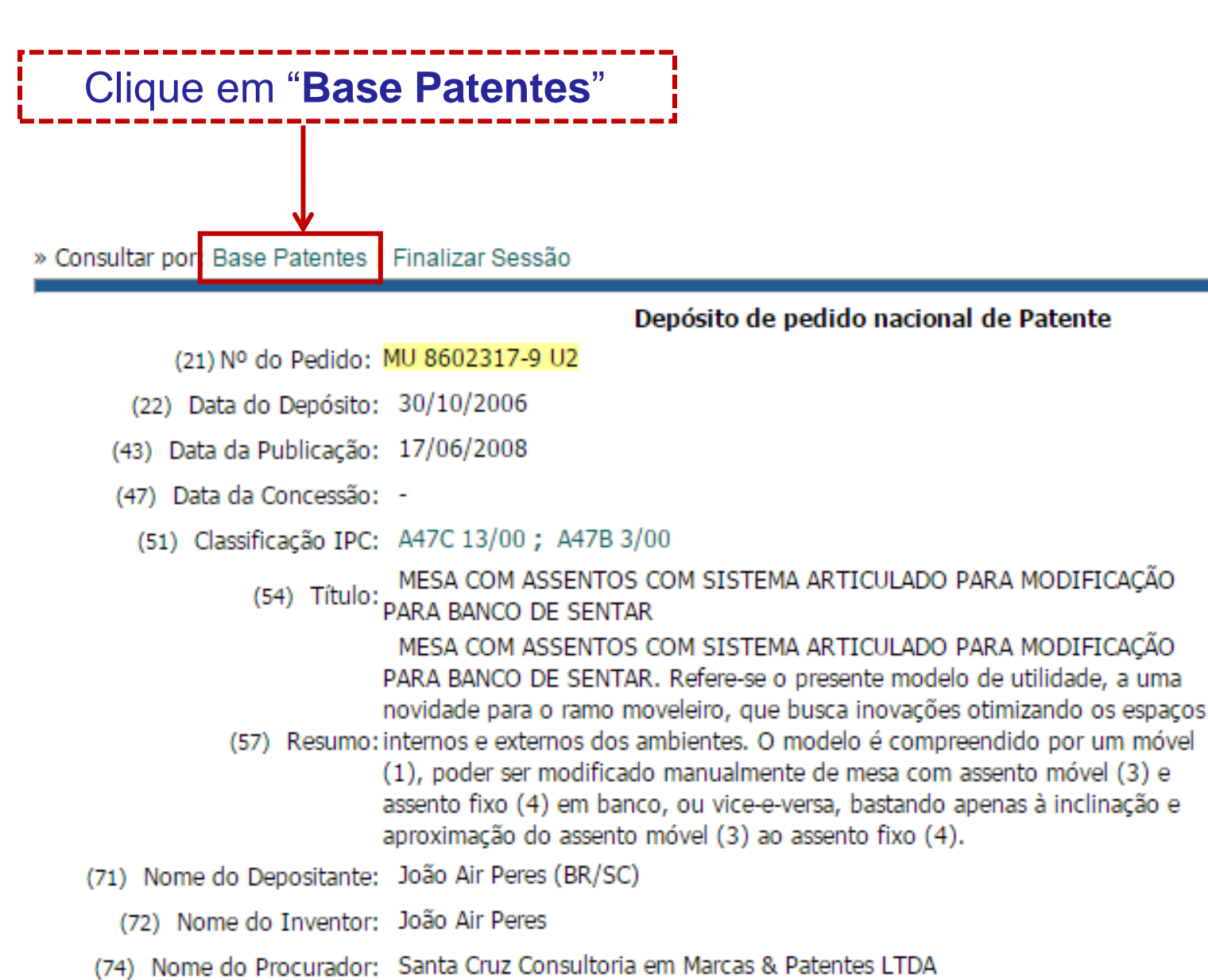

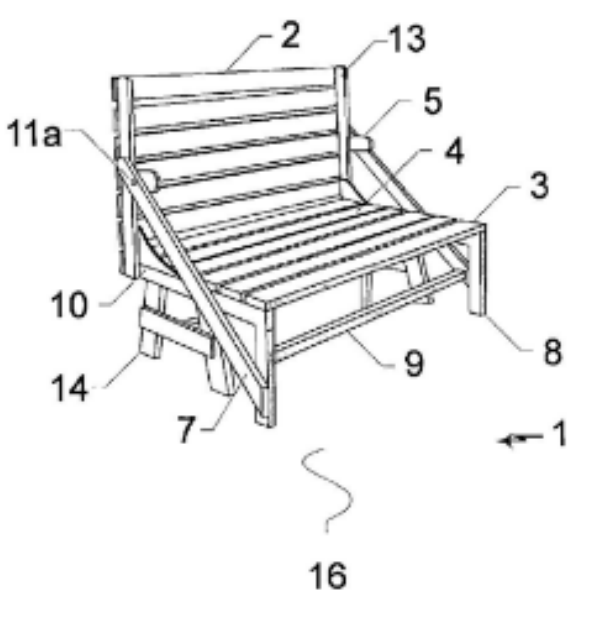

Anterior 17/52 Próximo

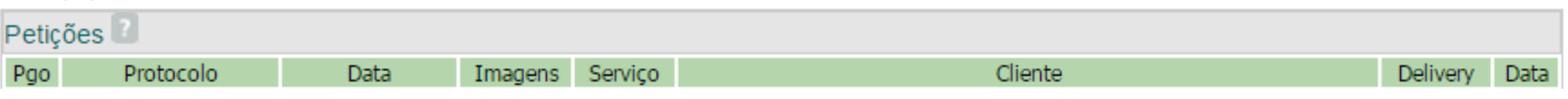

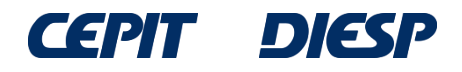

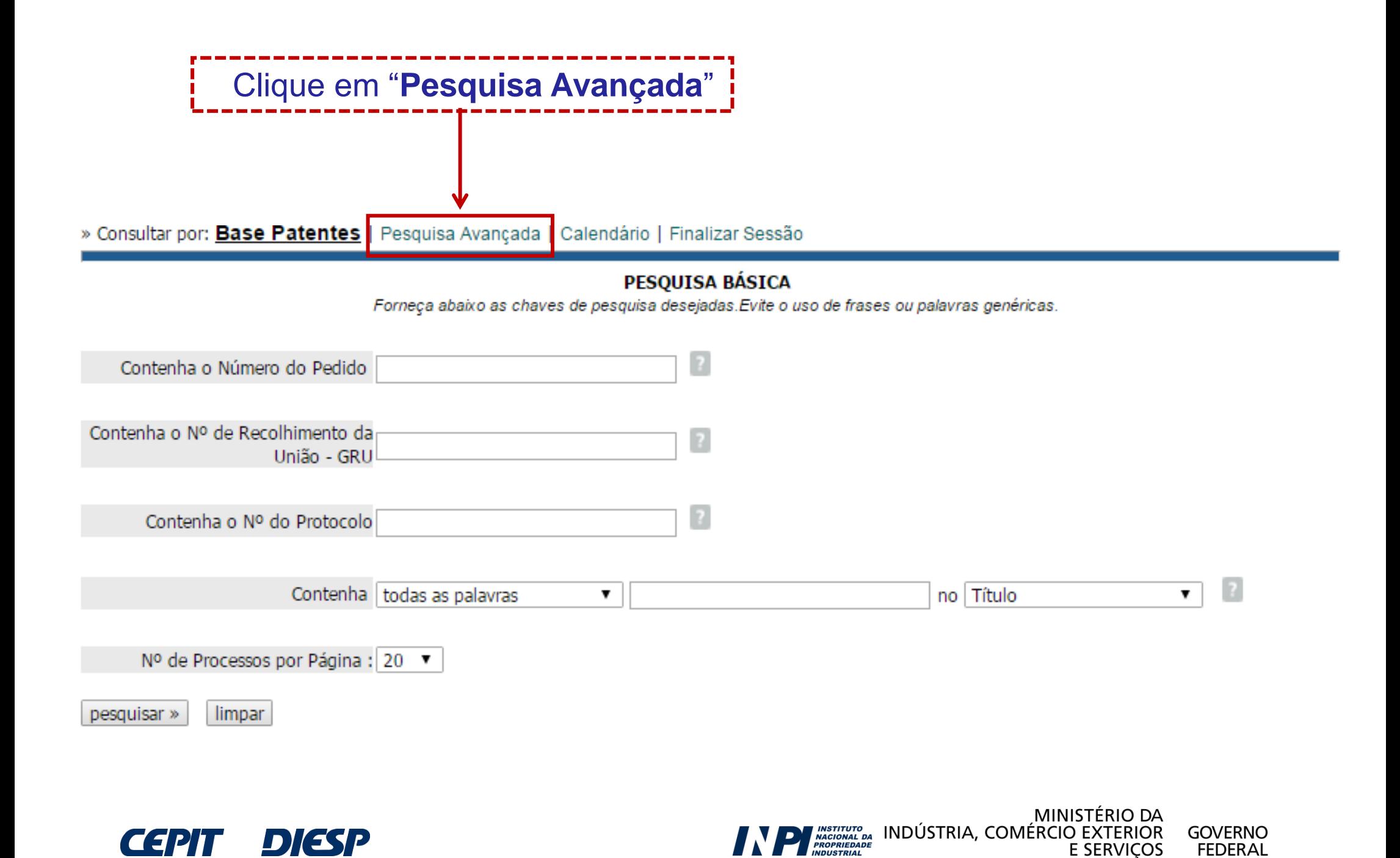

Na opção "**Pesquisa Avançada**", a busca pode ser feita combinando palavras-chave no título e/ou no resumo. Também é possível buscar em mais campos, tais como: nº do pedido, data do depósito ou um período no qual este tenha ocorrido, nome do inventor e/ou do depositante, etc.

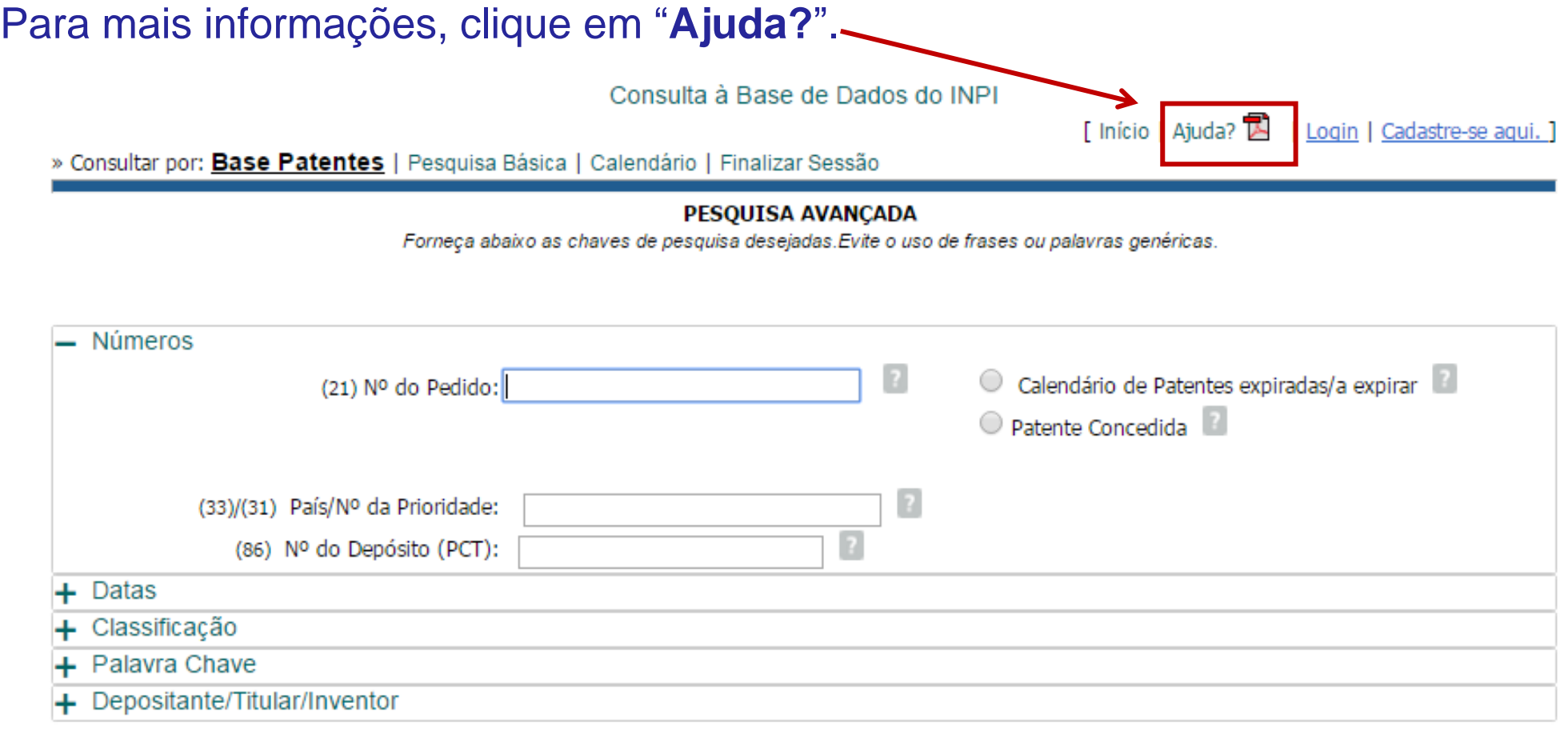

Nº de Processos por Página: 20 ▼

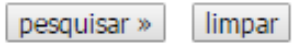

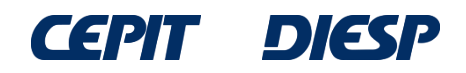

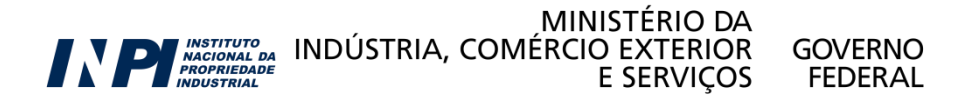

## Clicando em  $\hbox{---}$  ou  $\hbox{---}$  + , fecha-se ou abre-se campos para preencher e combinar:

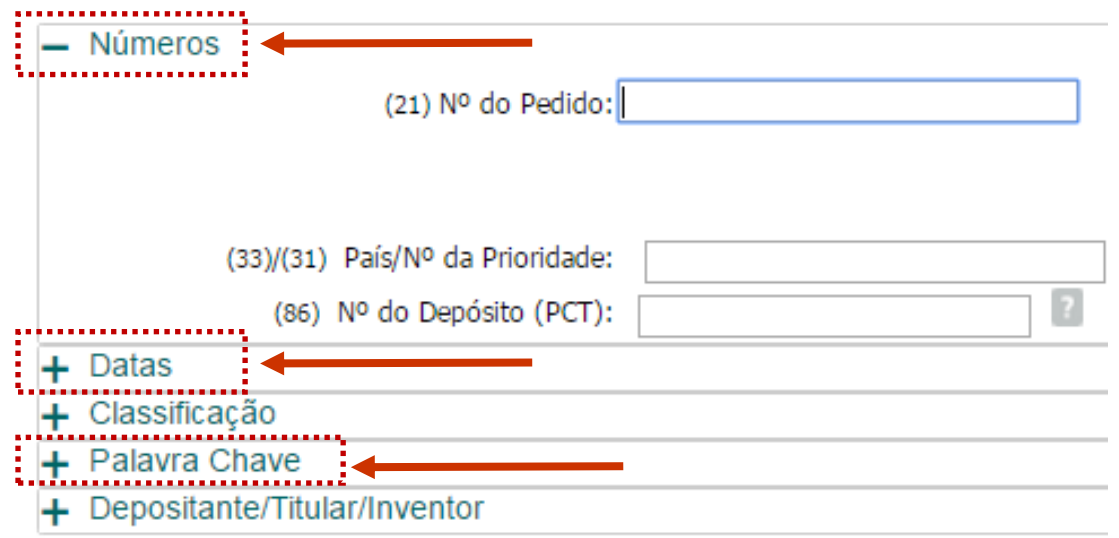

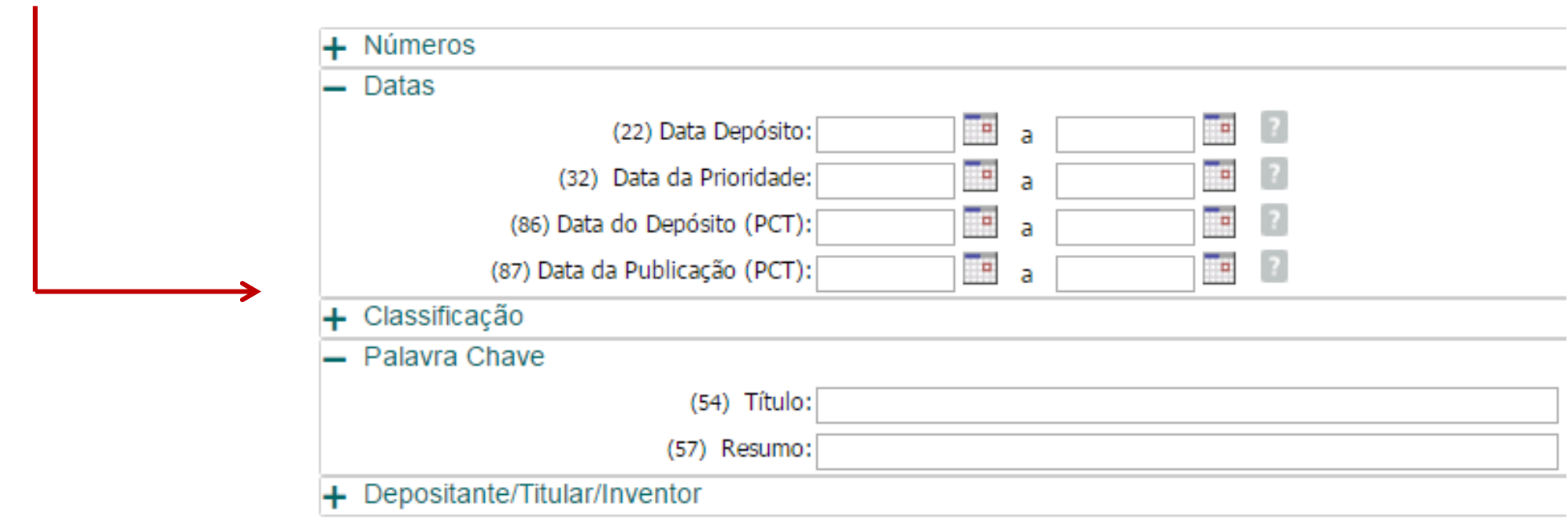

 $\overline{\phantom{a}}$ 

Continuando com o exemplo da "**mesa que possa ser convertida em banco**", seleciona-se inicialmente somente o campo "**Palavra Chave**":

### **PESQUISA AVANÇADA**

Forneça abaixo as chaves de pesquisa desejadas. Evite o uso de frases ou palavras genéricas.

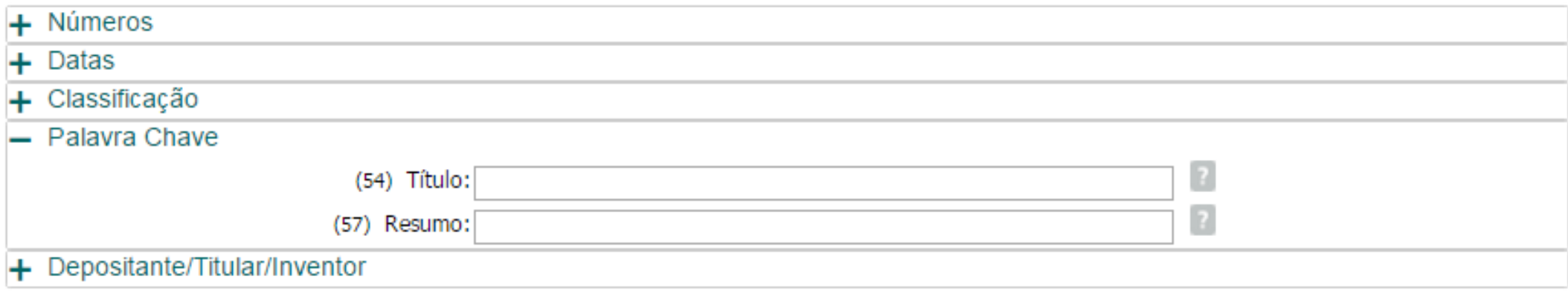

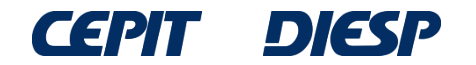

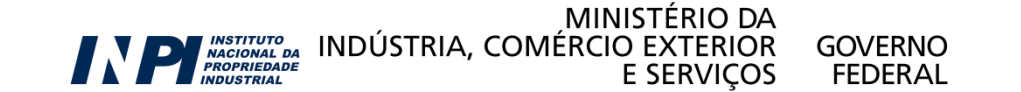

Uma opção possível para fazer a busca é utilizar os operadores lógicos "**AND**" (para características exigidas) e "**OR**" (para sinônimos ou palavras de sentido equivalente).

A busca é ampliada, considerando o diminutivo de "mesa", isto é, "mesinha", com o uso do operador "**OR**".

Empregando a truncagem para as duas palavras, com o operador "**\***", recuperam-se palavras com o mesmo radical e também seus plurais.

No caso da palavra "banco", emprega-se, por exemplo, "BANCO\* **OR** BANQ\*". Desta forma, serão buscadas as palavras: banco, bancos, banqueta, banquetas, banquinho, banquinhos, etc.

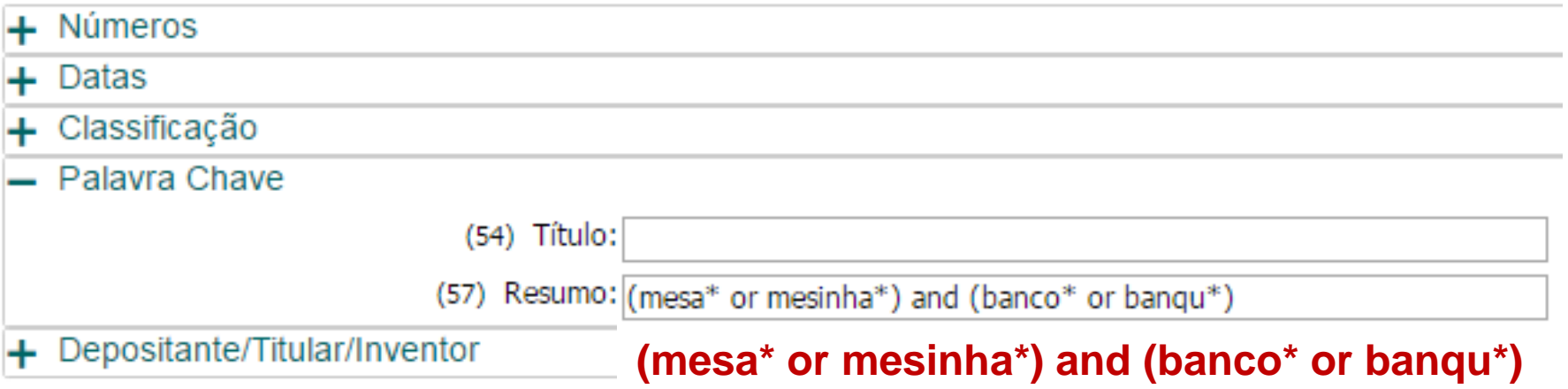

Obs: para truncagem, o radical deve conter no mínimo 4 letras.

As palavras chave podem ser escritas em letras maiúsculas ou minúsculas, com ou sem acentos.

Os operadores lógicos **AND** e **OR** são sempre em **inglês** e podem ser escritos em letras maiúsculas ou minúsculas.

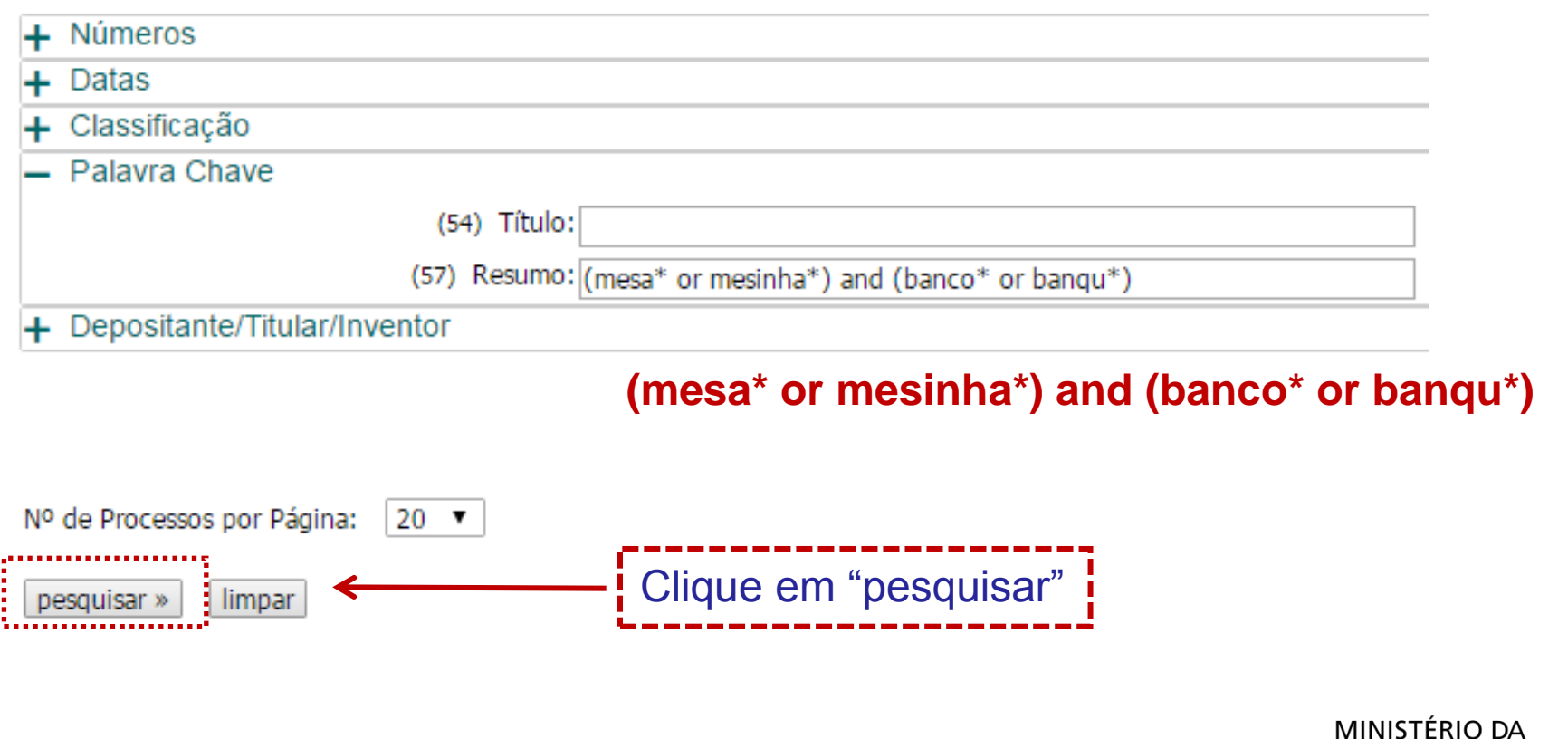

NACIONAL DA INDÚSTRIA, COMÉRCIO EXTERIOR

GOVFRNO

FFDFRAI

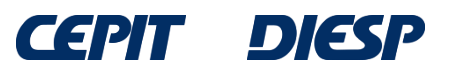

## Assim, é possível encontrar um número maior de resultados: 116 processos, em comparação aos 52 encontrados na Pesquisa Básica.

RESULTADO DA PESQUISA (24/02/2017 às 11:02:20) Pesquisa por: Resumo: '(MESA\* OR MESINHA\*) AND (BANCO\* OR BANOU\*)' \ Foram encontrados 116 processos que satisfazem à pesquisa. Mostrando página 1 de 6. **Pedido Depósito Título IPC** BR 10 2015 015757 6 29/06/2015CONJUNTO DE MÓVEL INFANTIL, PARA SISTEMA DE MONTAGEM DE BANCO, CAMA E MESA A47D 11/00 BR 10 2014 022650 8 12/09/2014 ROBÔ PARA LIMPEZA INTERNA DE TANOUES PETROLÍFEROS B08B 9/08 BR 20 2014 009722 3 24/04/2014DISPOSICÃO CONSTRUTIVA APLICADA EM MESA TIPO QUEBRA CABECA A47B 7/02 BR 20 2014 009722 5 24/04/2014DISPOSIÇÃO CONSTRUTIVA APEICADA EM MESA TIPO QUEBRA CABEÇA A47C 17/86 **AI TURA** BR 10 2013 018357 1 18/07/2013 MÉTODO DE RASTREAMENTO DOS CORTES/PECAS DE UM ANIMAL ABATIDO, VIA DNA C12Q 1/68 BR 20 2013 012516 0 15/05/2013DISPOSICÃO CONSTRUTIVA APLICADA EM MESA E/OU BANCO DESMONTÁVEL A47B 3/08 BR 10 2012 021733 3 29/08/2012CADEIRA ARTICULÁVEL COM DISPOSICÃO TRANSFORMÁVEL EM MESA COM BANQUETAS A47B 85/04 BR 20 2012 018561 5 26/07/2012KIT CHURRASQUEIRA PARA VEÍCULO DE CARGA E IMPLEMENTOS RODOVIÁRIOS EM GERAL A47J 37/07 BR 10 2012 015864 7 27/06/2012 COMPÓSITOS HÍBRIDOS COM CARGA MINERAL E <mark>OR</mark>GÂNICA PARA A CONSTRUÇÃO CIVIL, C08L 1/00 BR 10 2012 014509 0 15/06/2012KIT PARA MODIFICAÇÃO DE MESA DE SINUCA PARA MESA DE JANTAR A63D 15/04 BR 20 2012 005270 4 09/03/2012MESA COM ASSENTOS COM SISTEMA ARTICULADO SANFONADO DE FECHAMENTO A47B 3/08 BR 10 2012 000256 6 05/01/2012ESTRUTURA COM CONCEITO DE LINHA ÚNICA PARA MÓVEIS A47C 3/023 27/04/2011GARRAFAS PLÁSTICAS MODULARES DE ENCAIXE PI 1101970-0 B65D 1/02 MU 9002207-6 A47F 3/14 18/11/2010CESTA OUTDOOR 20/08/2010DISPOSICÃO INTRODUZIDA EM MÓVEL MULTIFUNCIONAL MU 9001459-6 A47B 85/00 27/07/2010DISPOSITIVO DE RETENCÃO PARA CRIANCA EM BANCO DE VEÍCULOS AUTOMOTORES MU 9001257-7 B60N 2/26 MU 9001194-5 19/07/2010CARRETA-REFEITÓRIO B60P 3/32 01/07/2010SUPORTE UNITÁRIO PARA COPOS, LATAS E GARRAFAS PI 1004457-4 A47G 23/02 26/05/2010SUPORTE PARA CABIDES MU 9001118-0 A47G 25/02 20/01/2010TRICICLO DE ACIONAMENTO POR PEDAIS E/OU ELÉTRICO MU 9000086-2 B62K 5/02

Páginas de Resultados: 1 |2 |3 |4 |5 |6-Próxima»

Contudo, aparecem muitos resultados não relacionados com o objetivo da busca. Como melhorar a pesquisa?

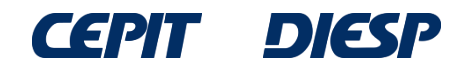

Para direcionar melhor a busca, pode-se utilizar a Classificação Internacional de Patentes (IPC – International Patent Classification)\* , que permite identificar os documentos de patente segundo a área tecnológica.

Por exemplo, o documento de patente exemplificado anteriormente está classificado em **A47C 13/00**, que representa "cadeiras, tamboretes ou bancos conversíveis":

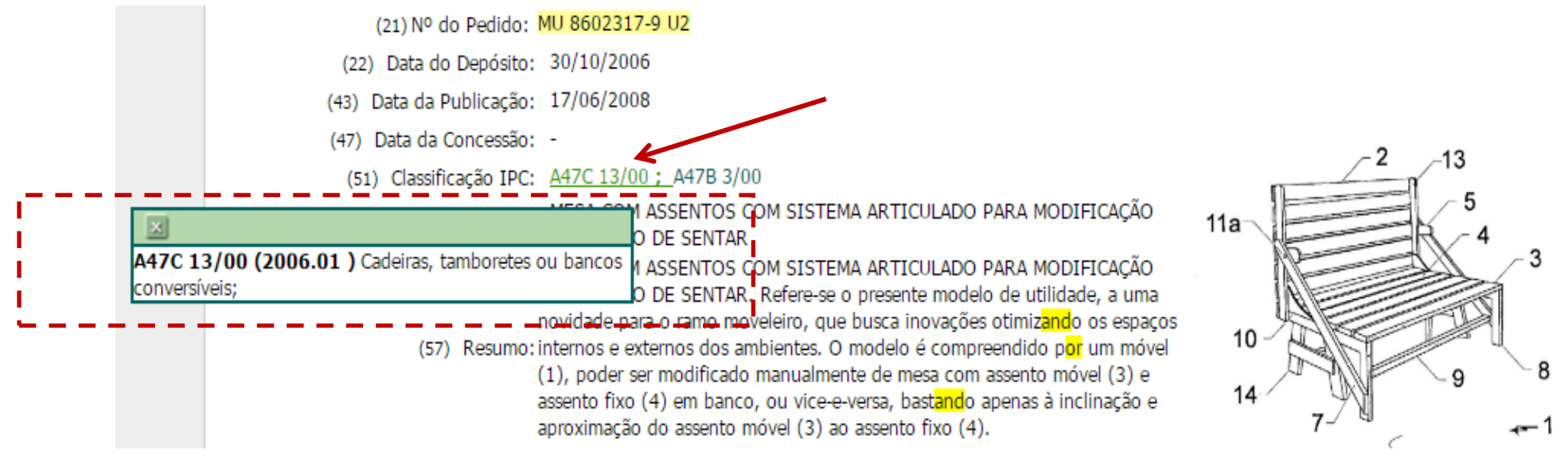

Para visualizar o significado da classificação, passe o cursor sobre os caracteres em verde ao lado de "Classificação". Ressalta-se que este documento apresenta mais de uma classificação, **A47B 3/00** :

\*Vide detalhes sobre a IPC no Anexo I.

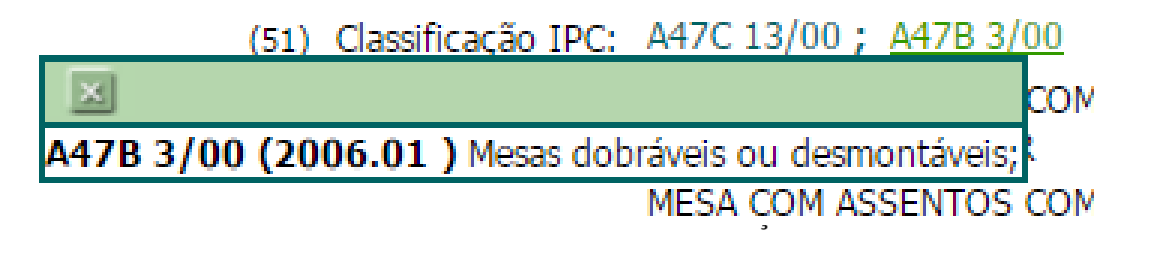

A Classificação pode ser utilizada sozinha ou em combinação com outros campos, como palavras-chave no título e/ou no resumo.

Retomando o exemplo anterior, pode-se incluir a classificação **A47C 13/00** (observe o espaço em branco entre a 2ª letra e a numeração).

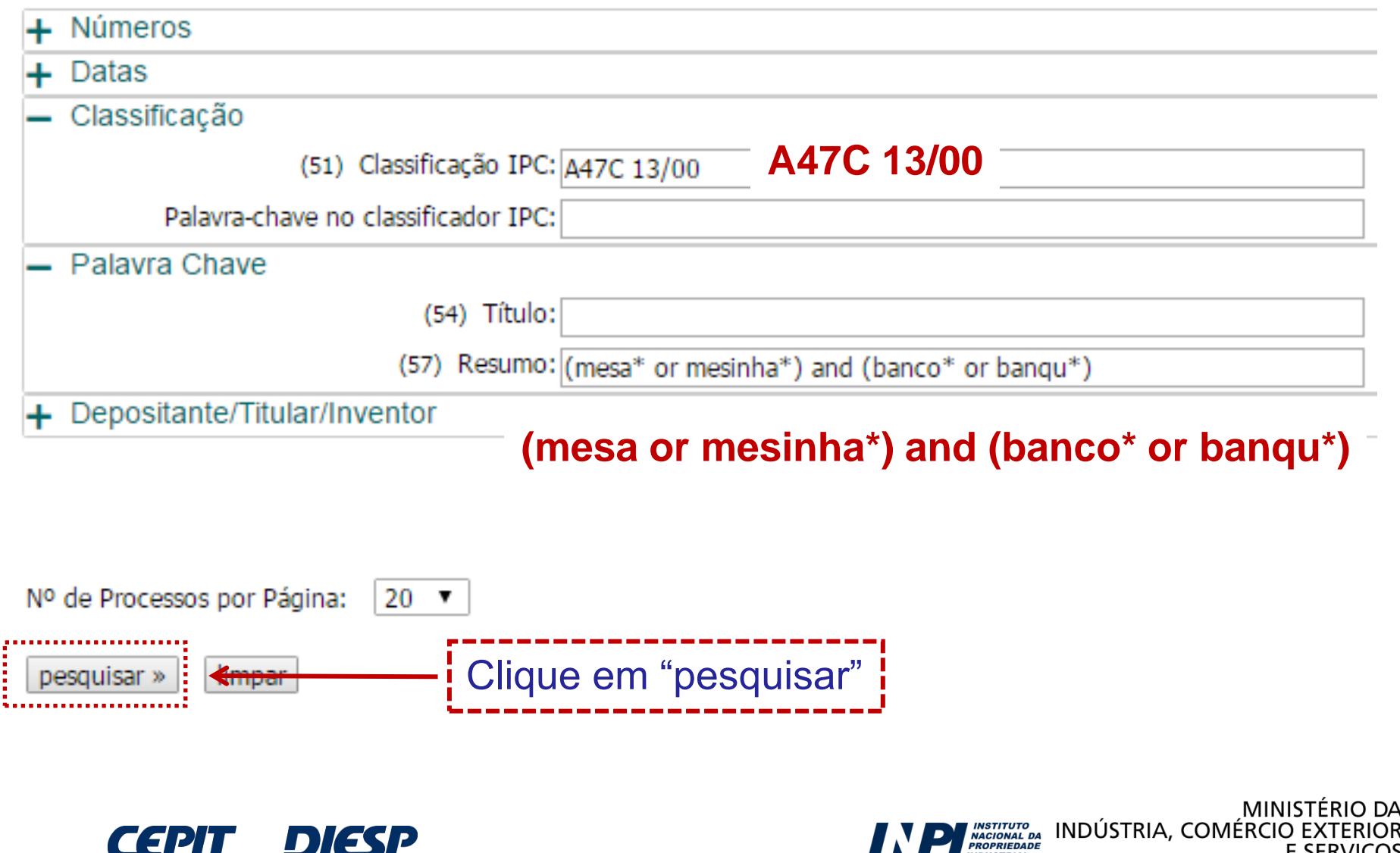

**DIESP** 

**CEPIT** 

**GOVERNO** 

**FEDERAL** 

**E SERVICOS** 

Obtém-se uma lista menor de resultados, porém todos eles mais focados no assunto da busca.

O primeiro documento da lista de documentos encontrados **NÃO** contém, em seu título, **NENHUMA** das palavras usadas inicialmente na pesquisa por uma "mesa que possa ser convertida em banco".

RESULTADO DA PESOUISA (24/02/2017 às 12:33:57) Pesquisa por: Resumo: '(MESA\* OR MESINHA\*) AND (BANCO\* OR BANOU\*)' \Classificação (IPC): 'A47C 13/00' \ Foram encontrados 3 processos que satisfazem à pesquisa. Mostrando página 1 de 1. **Pedido Depósito** <del>Título</del> **TPC** 31/10/2007DISPOSIÇÃO CONSTRUTIVA EM MÓVEL MU 8701921-3 A47C 13/00 30/10/2006 MESA COM ASSENTOS COM SISTEMA ARTICULADO PARA MODIFICAÇÃO PARA BANCO DE MU 8602317-9 A47C 13/00 MU 8302919-2 29/04/2003BANCO E MESA QUE SE TRANSFORMAM NUMA POLTRONA A47C 13/00

Páginas de Resultados:

1

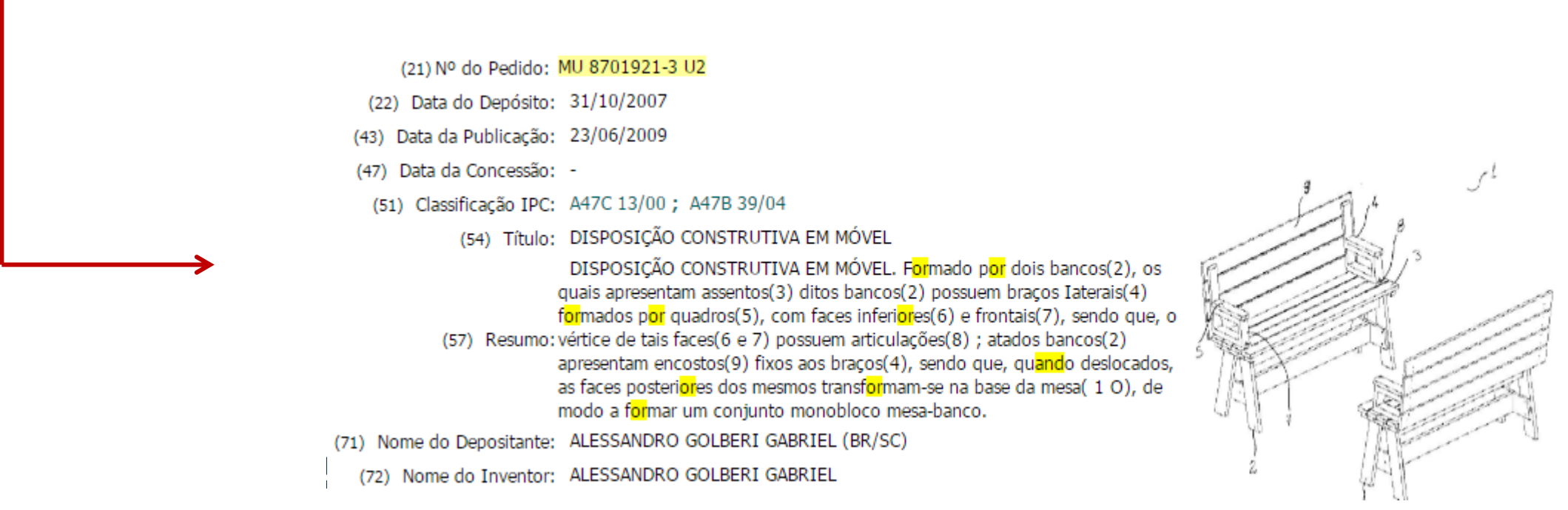

Como visto anteriormente, um documento de patente pode ter mais de uma classificação. Incluindo a 2ª classificação do resultado visto anteriormente, **A47B 3/00** , usando o operador "OR", amplia-se a busca para localizar também documentos de patente com esta classificação.

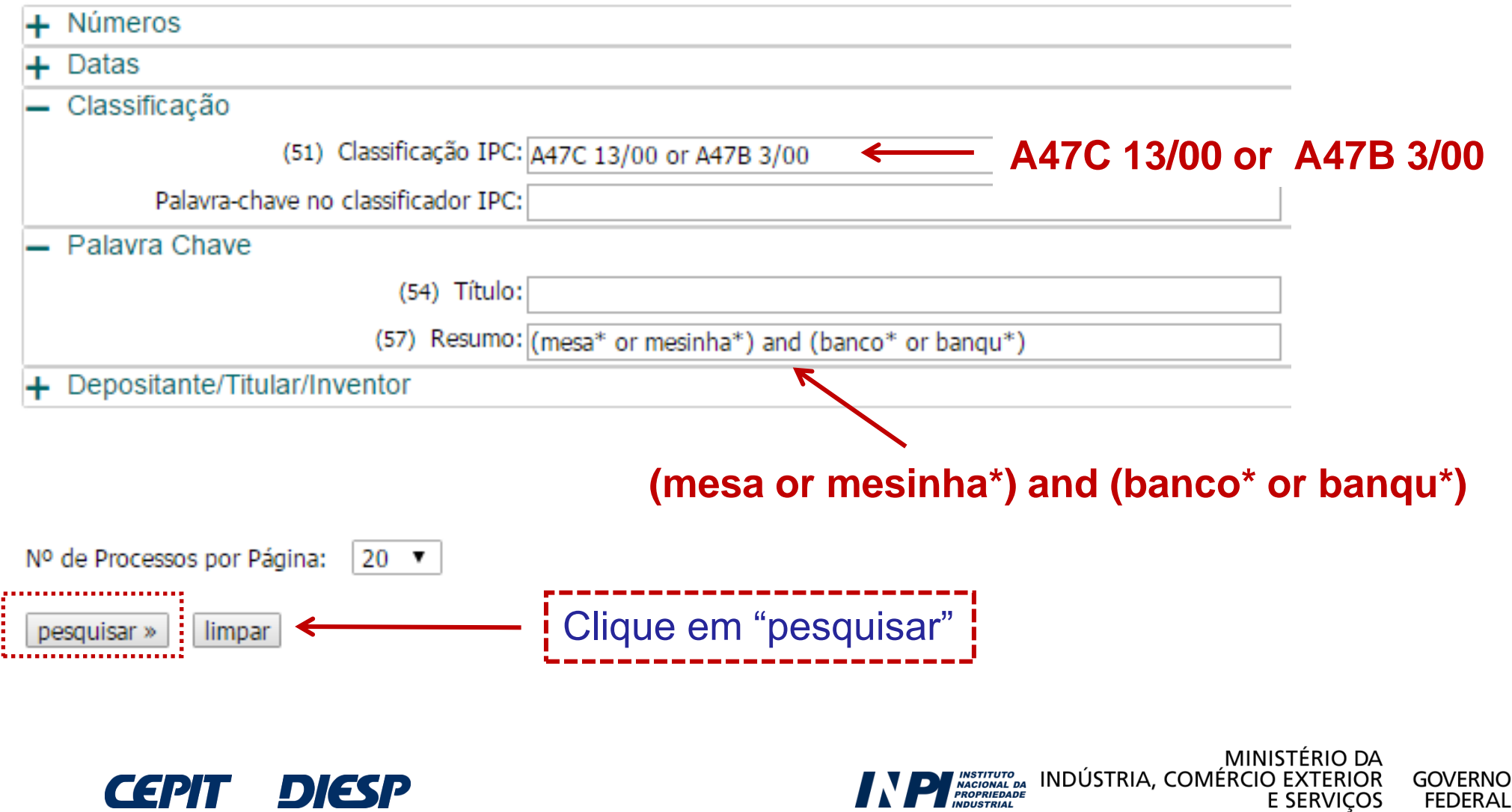

**FEDERAL** 

 $DI(35L)$ 

I EPH

### Desta forma, o número de resultados aumenta e são recuperados mais documentos.

### RESULTADO DA PESQUISA (24/02/2017 às 12:43:24)

### Pesquisa por:

Resumo: '(MESA\* OR MESINHA\*) AND (BANCO\* OR BANQU\*)' \Classificação (IPC): 'A47C 13/00 OR A47B 3/00' \

Foram encontrados 7 processos que satisfazem à pesquisa. Mostrando página 1 de 1.

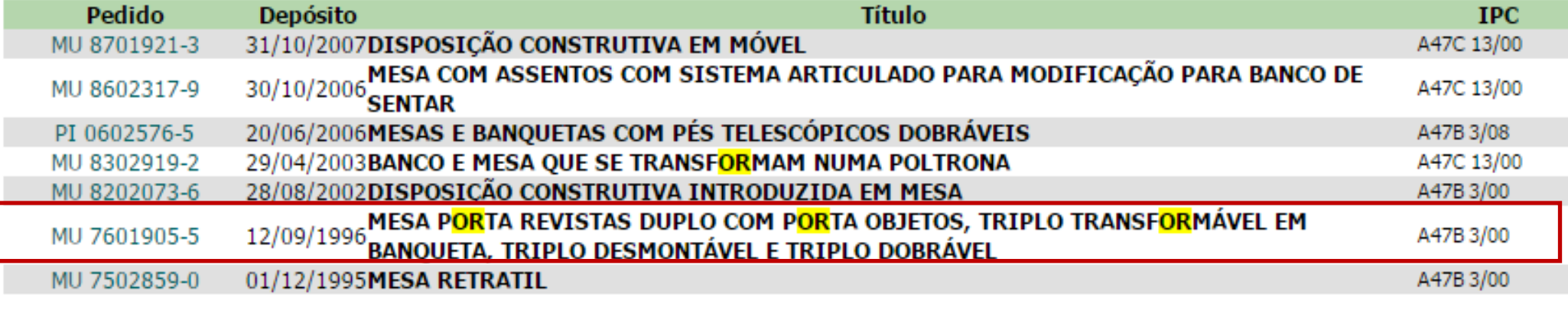

(21) Nº do Pedido: MU 7601905-5 U2

- (22) Data do Depósito: 12/09/1996
- (43) Data da Publicação: 11/08/1998
- (47) Data da Concessão: -
- (51) Classificação IPC: A47B 3/00

MESA PORTA REVISTAS DUPLO COM PORTA OBJETOS, TRIPLO TRANSFORMÁVEL EM BANQUETA, TRIPLO (54) Título: DESMONTÁVEL E TRIPLO DOBRÁVEL

Patente de Modelo de Utilidade: "MESA PORTA REVISTA: DUPLO COM PORTA OBJETOS, TRIPLO TRANSFORMÁVEL EM BANOUETA, TRIPLO DESMONTÁVEL E TRIPLO DOBRÁVEL". O presente relatório apresenta quatro diferentes variações de mesa porta revistas: Mesa com duplo porta revistas com porta objetos podendo ser manufaturado de diversas pecas ou de chapas moldadas, destinando-se a pequenos ambientes servindo para ser colocado ao lado do sofá para quardar jornais separados das revistas e local para colocação de pequenos objetos; Mesa com triplo p<mark>or</mark>ta revistas transf<mark>or</mark>mável em banqueta, com dupla finalidade oferecendo opção de utilização ao usuário; Mesa com triplo porta revistas desmontável de (57) Resumo: men<mark>or</mark> custo ocup<mark>and</mark>o men<mark>or</mark> espaço para armazenagem e transp<mark>or</mark>te ser montada pelo usuário final e Mesa com tripla p<mark>or</mark>ta revista sendo similar ao modelo anteri<mark>or</mark> um pouco mais cara mais fácil de ser montada. Todos esses modelos são pequenas mesas, para serem colocadas ao lado de sofás, sendo suas pernas ligeiramente inclinadas para fora formando porta(s) revistas externos e prateleiras horizontal fixada nestas pernas formando outro porta revistas. Os três modelos são mais adequados para serem fabricados em madeira e o primeiro modelo podendo ser de madeira ou chapa de aco ou plástico.

- (71) Nome do Depositante: Paulo de Tarso Oliveira Pires (BR/RJ)
	- (72) Nome do Inventor: Paulo de Tarso Oliveira Pires

1

Páginas de Resultados:

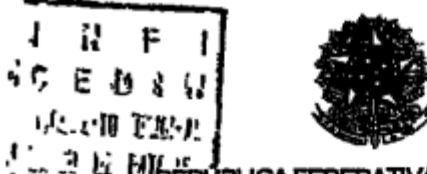

#### (51) Int. Cl<sup>5</sup>.:  $(10.61)$  MU 7601905-5 U A47B 3/00

(22) Data de Depósito 12/09/1996 (43) Data de Publicação: 11/08/98 (RPI 1442)

**A REPUBLICAFEDERATIVADO BRASIL** Amedêno da Indústria, do Comércio e do Turismo Instituto Nacional da Propriedade Industrial

> (54) Titulo, MESA PORTA REVISTAS DUPLO COM PORTA OBJETOS, TRIPLO TRANSFORMÁVEL EM BANQUETA, TRIPLO DESMONTÁVEL E TRIPLO **DOBRÁVEL**

(71) Depositante(s). Paulo de Tarso Oliveira Pires (BR/RJ)

(72) Inventor(es): Pauto de Tarso Oliveira Pires

(57) Resumo. Patente de Modelo de Utilidade "MESA PORTA REVISTA. **DUPLO** COM **PORTA** OBJETOS. **TRIPLO** TRANSFORMÁVEL EM BANQUETA, TRIPLO DESMONTAVEL E TRIPLO DOBRÁVEL" O presente relatono apresenta quatro diferentes variações de mesa porta revistas' Mesa com duplo porta revistas com porta objetos podendo ser manufaturado de diversas peças ou de chapas moldadas, destinando-se a pequenos ambientes servindo para ser colocado ao lado do sofá para guardar lomais separados das revistas e local para colocação de pequenos objetos, Mesa com triplo porta revistas transformável em banqueta, com dupla finalidade oferecendo opção de utilização ao usuano. Mesa com triplo porta revistas desmontável de menor custo ocupando menor espaço para armazenagem e transporte ser montada pelo usuário final e Mesa com tripla porta revista sendo similar ao modelo anterior um pouco mais cara mais facil de ser montada Todos esses modelos são pequenas mesas, para serem colocadas ao lado de sofás, sendo suas pernas ligeramente inclinadas para fora formando porta(s) revistas externos e pratelerras hortzontal fixada nestas pernes formando outro porta revistas Os três modelos são mais adequados para serem fabricados em madeira e o primeiro modelo podendo ser de madeira ou chapa de aco ou plastico

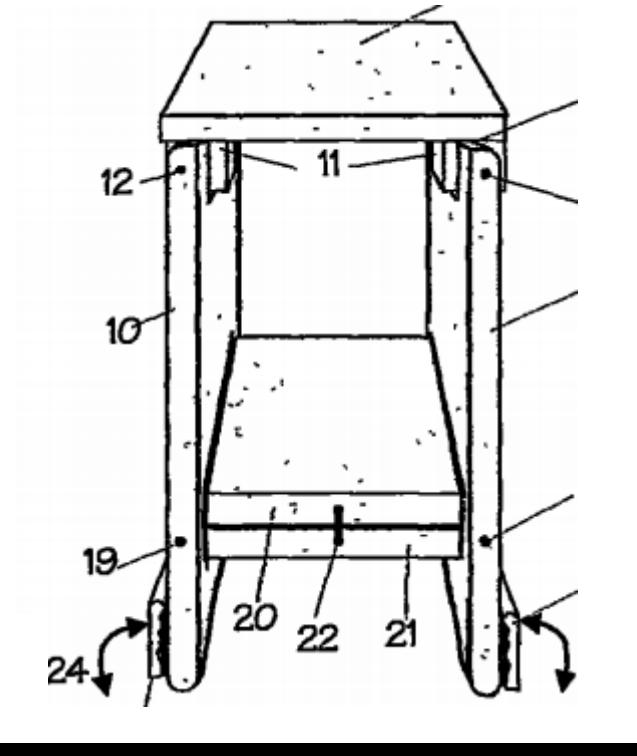

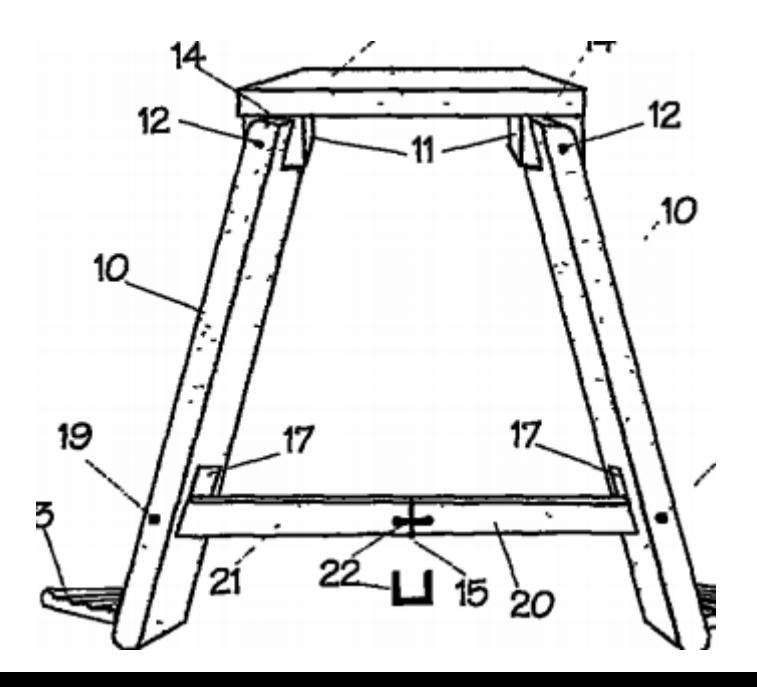

# **IMPORTANTE:**

Caso nenhum dos documentos da lista acima **descreva algo igual** ao invento buscado, deve-se considerar encerrada a busca na base de dados do INPI?

**Não!!**

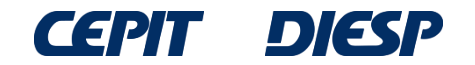

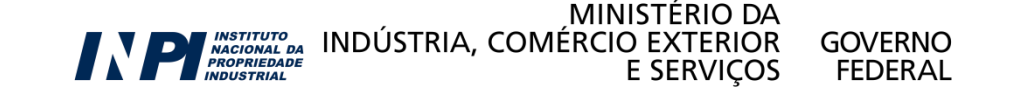

# **Considerações finais**

Caso haja dificuldade em encontrar documentos, é provável que seja necessário fazer outras pesquisas, **empregando outras palavras** que também podem descrever a invenção.

Seguindo o exemplo anterior, pode ser usada a palavra: **tamborete**.

As palavras utilizadas pelos inventores na descrição de suas invenções não são padronizadas. Por isso, a Classificação Internacional de Patentes (IPC) é útil, pois permite buscar por área tecnológica.

Também é necessário investigar outras possíveis classificações da IPC e utilizá-las na busca, pois um invento pode ter mais de uma única classificação.

Além disso, alguns termos (palavras-chave) são empregados em áreas técnicas distintas com diferentes significados.

Se este for o caso da tecnologia de interesse, **recomenda-se acessar o anexo de Classificação Internacional de Patentes para melhor entendimento.**

**OBS:** As buscas apresentadas nos exemplos foram realizadas em março de 2017. Buscas realizadas em datas posteriores irão recuperar documentos não publicados àquela época, portanto a lista de resultados será diferente.

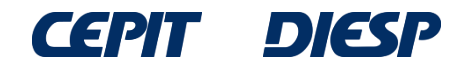

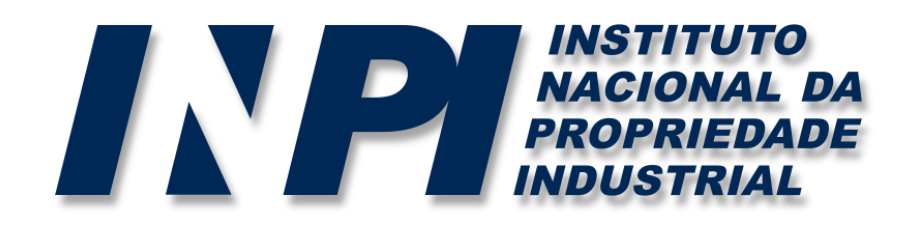

# *www.inpi.gov.br*

### Dúvidas deverão ser enviadas para o "Faleconosco"

<http://faleconosco.inpi.gov.br/faleconosco/>

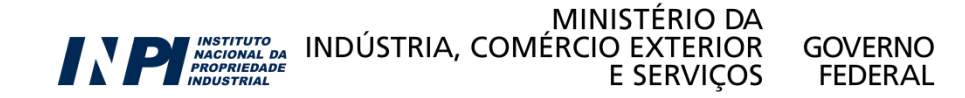